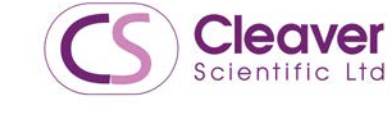

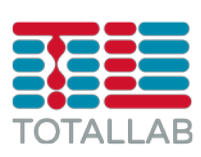

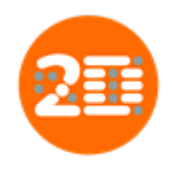

## **Feature comparison between SpotQuest and Same Spots**

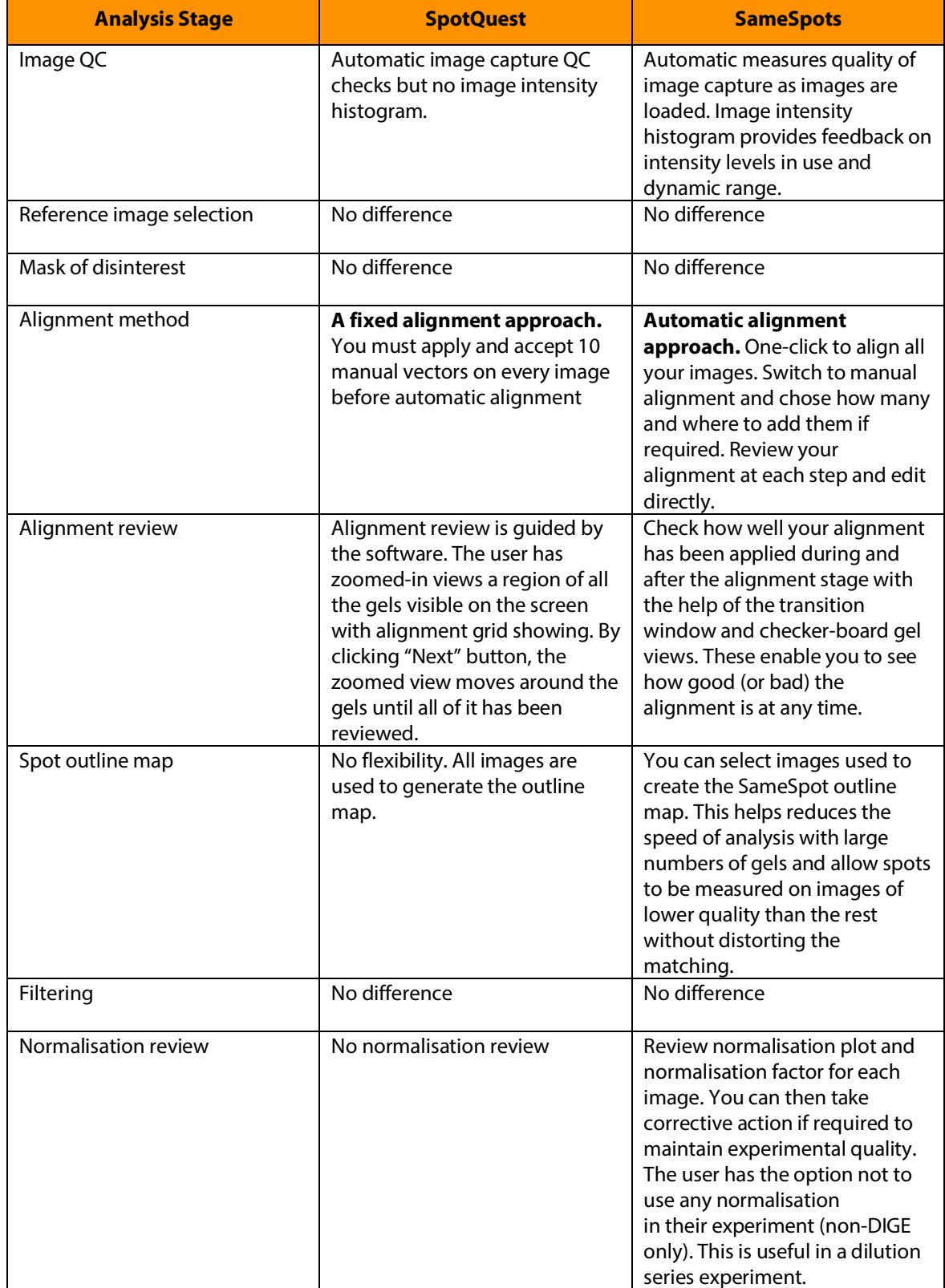

## **Feature comparison between SpotQuest and SameSpots**

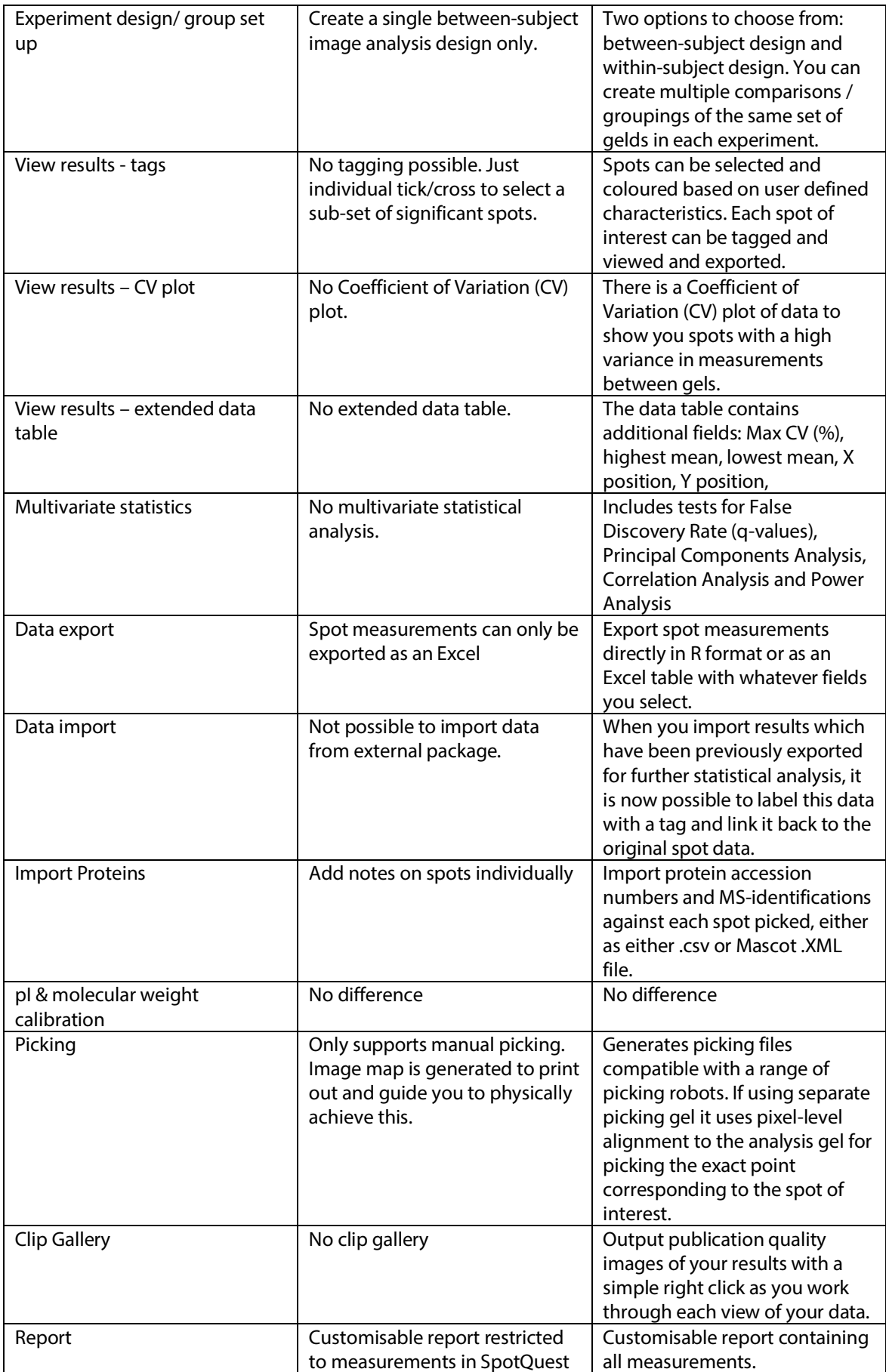